### Master your Java applications in **Kubernetes**

04.2019 **Andy Moncsek** 

**JAVA** 

**USER** 

**CH** 

**GROUP** 

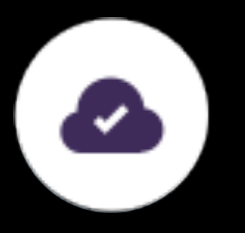

#### About me

- Andy Moncsek  $\rightarrow$  Architect
- Creator or... see my Github
- Likes coffee & HiFi & cameras
- · Twitter: @AndyAHCP

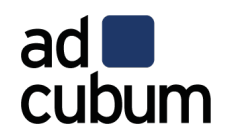

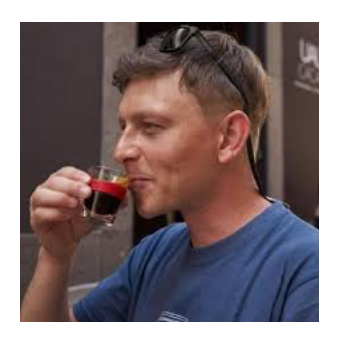

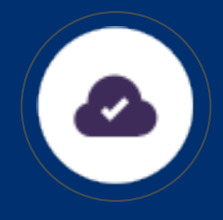

### **Agenda**

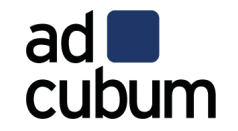

- Choose your (Java) Runtime
- Build & execute your applications
- Create your image
- Run your applications in Kubernetes
- Final thoughts

#### Typical issues

You plan to move to Kubernetes?

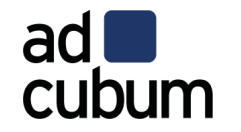

**Example How to integrate?** ■ Slow startup? ■ No more capacity?

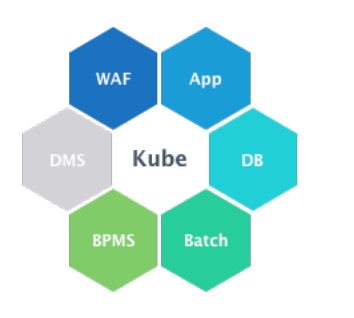

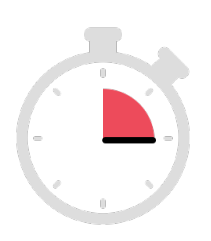

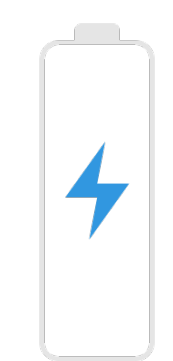

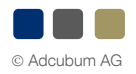

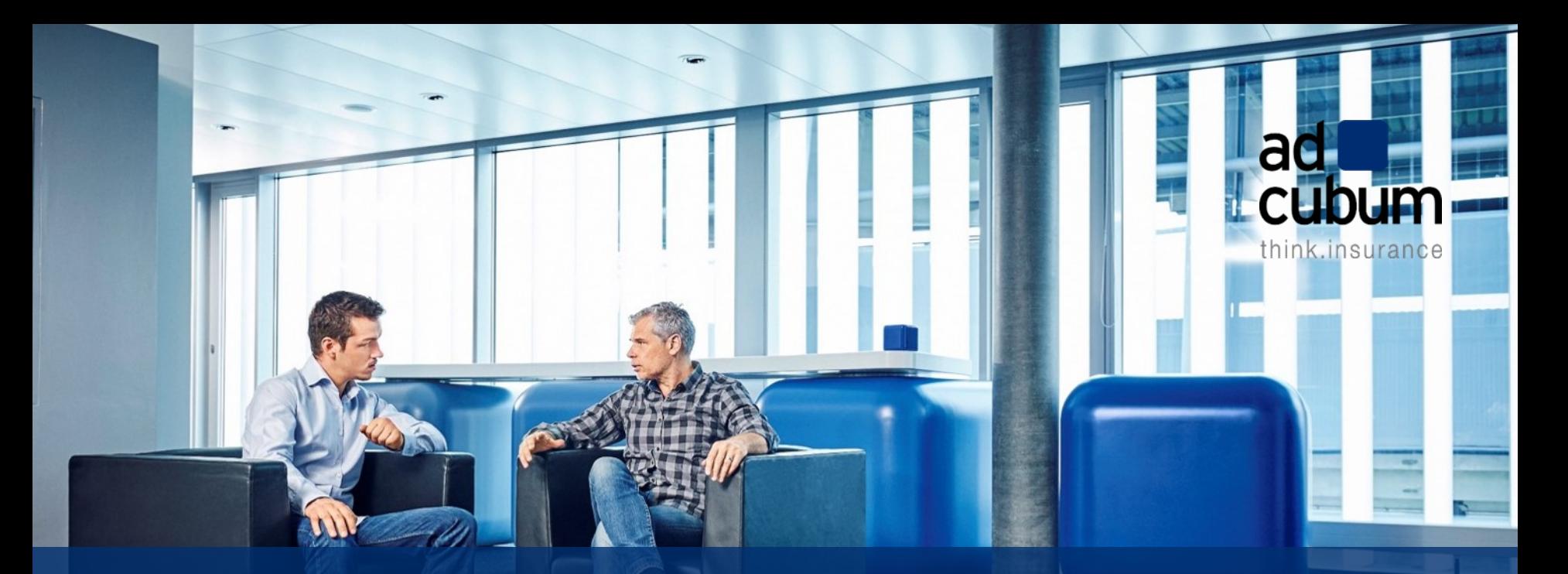

## Choose your (Java) Runtime

#### Choose your (Java) Runtime

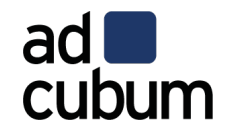

- § Support?
- License & LTS?
- § Container aware?
	- since Java SE 8u131 & JDK 9
	- § changes in JDK 8u191 & JDK 10

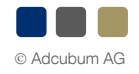

#### Many (possible) options, out there

Choose your (Java) Runtime

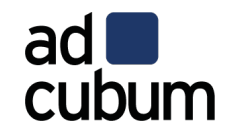

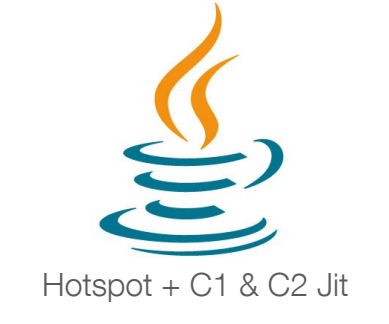

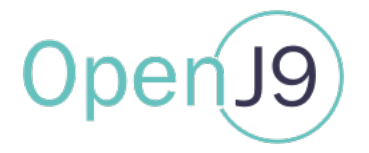

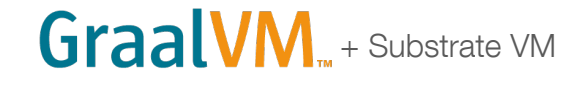

# **OpenJDK**

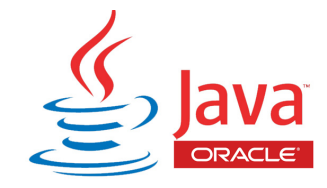

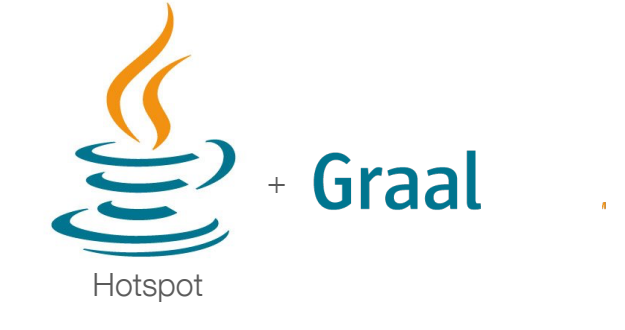

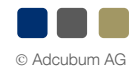

#### OpenJ9

Choose your (Java) Runtime

- Contributed by IBM to the Eclipse Foundation in 2017
- If replaces HotSpot JVM in the OpenJDK build
- Small memory footprint & fast startup
- Optimization for virtualized environments

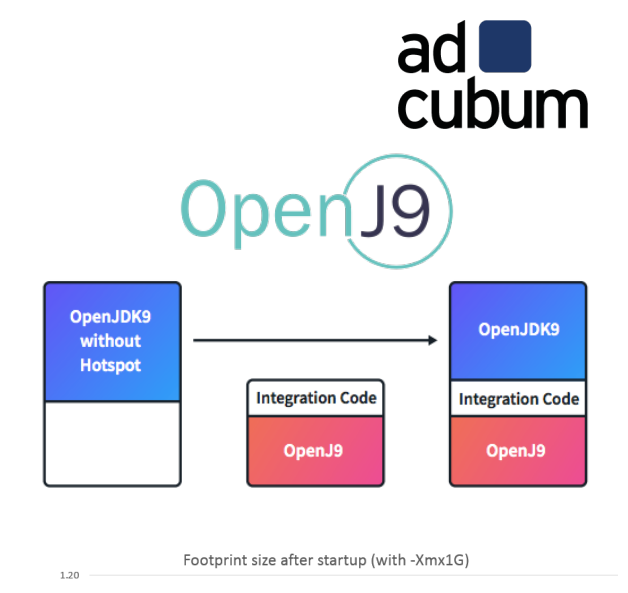

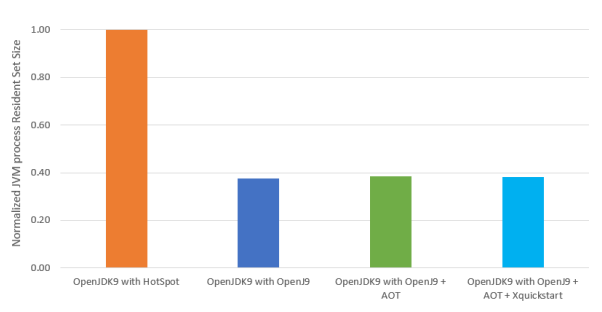

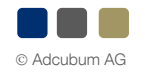

### **GraalVM**

Choose your (Java) Runtime

### GraalVM

- Universal VM running various languages
- Removes isolation & enables interoperability between programming languages
- Can be integrated in various native & managed env. (OpenJDK, Node.js, OracleDB, MySQL,...)
- The Graal compiler
	- as JIT compiler since Java 10
	- as AOT compiler since Java 9

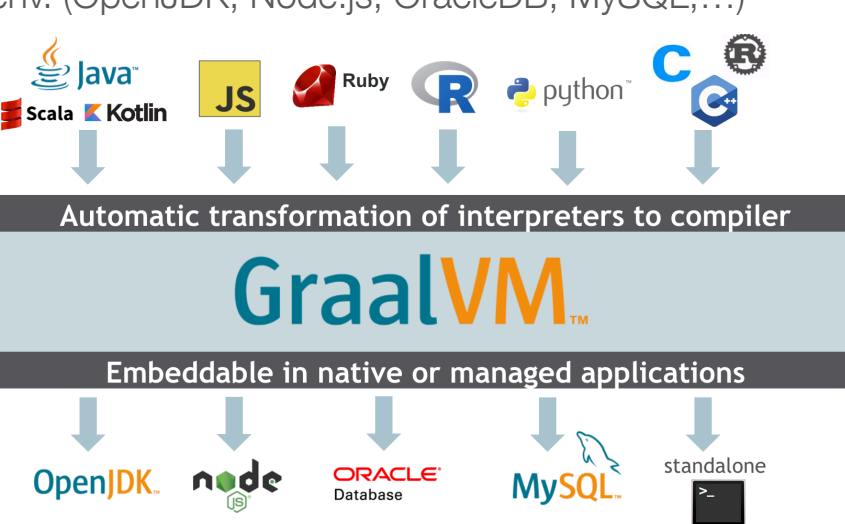

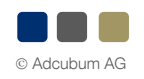

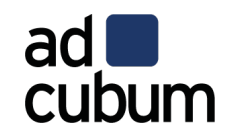

#### **Substrate VM (SVM)**

Choose your (Java) Runtime

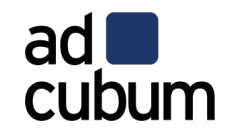

#### **Substrate VM: Execution Model**

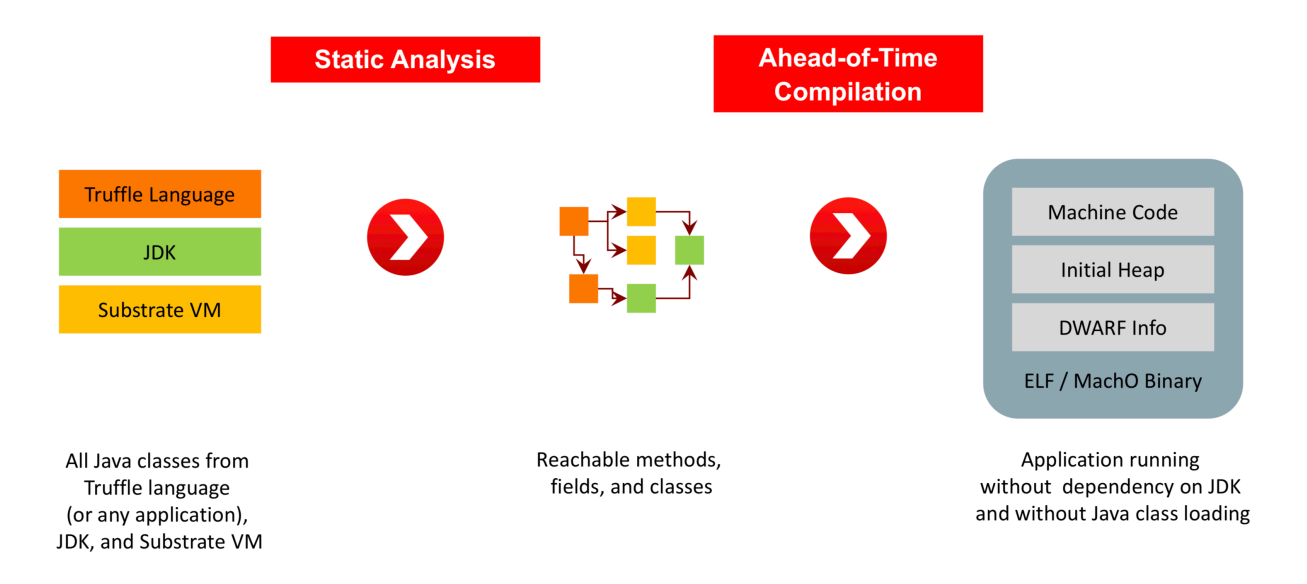

https://www.oracle.com/technetwork/java/jvmls2015-wimmer-2637907.pdf

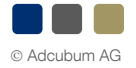

#### **Relation to Containers / Kubernetes?**

Choose your (Java) Runtime

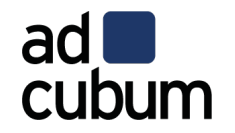

- JVM needs to be aware of containers (CPU & memory)
- Small memory/image footprint (run & deploy many containers)
- Fast startup time (auto scaler, elastic)

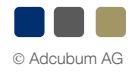

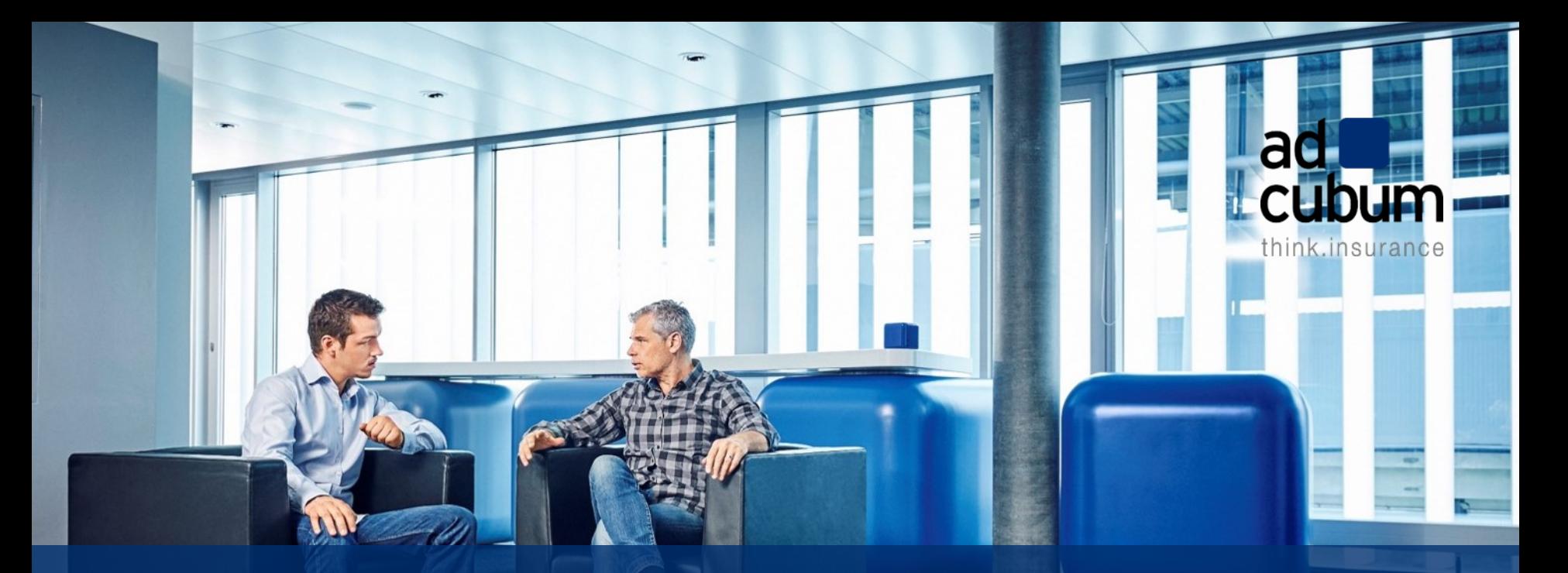

### Build & execute your application

#### "Basic" container specific flags

Build & execute your application

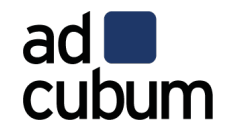

Default max heap size  $\sim$ 1/4 of physical memory

• docker container run -it -m512M --entrypoint bash openjdk:8u151-jdk

**MaxHeapSize := 4202692608** openjdk version "**1.8.0\_151**"

VS.

• docker container run -it -m512M --entrypoint bash openjdk:8u191-jdk

**MaxHeapSize := 134217728**

openjdk version "**1.8.0\_191**"

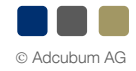

#### "Basic" container specific flags

Build & execute your application

- § -XX:[+|-]UseContainerSupport
	- Correct CPU count & total memory allocated to the container

#### ■ -XX:InitialRAMPercentage

- Set initial heap size as a percentage of total memory (-Xms)
- -XX:MaxRAMPercentage & -XX:MinRAMPercentage
	- used to calculate maximum heap size (-Xmx)

phys\_mem \* MinRAMPercentage / 100 (if this value is less than 96M) MAX(phys\_mem \* MaxRAMPercentage / 100, 96M)

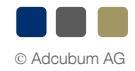

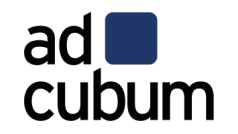

#### **OpenJ9 specific container flags**

Build & execute your application

- Xtune: virtualized
	- Tuning for containers
	- Reduction in footprint & startup time (but also in throughput)
	- Enables VM idle management

#### - Xquickstart

- Designed for the fastest start-up
- Ideal for short-lived tasks
- May limit peak throughput

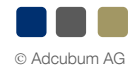

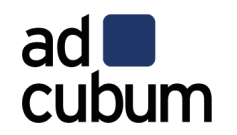

#### **Resident Set Size (RSS)**

adl cubum

Build & execute your application

- RSS  $\rightarrow$  amount of physical memory allocated & used by a process
- Java MaxHeapSize != Docker stats ("MEM USAGE")
	- $\blacksquare$  Java  $\sim$  = heap + metaspace + off-heap (DirectBuffer + threads + compiled code +  $GC$  data)

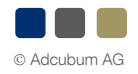

#### AppCDS

Build & execute your application

- § Since JDK10 (JEP310)
- Sharing of classes loaded by the application class loader
- Still some limitations (since Java 11 support for module path)
- Flag UseAppCDS (introduced in Java 10) removed in Java12
	- Automatically enabled in Java 12
- Reduce memory footprint/startup time
- Needs two preparation steps

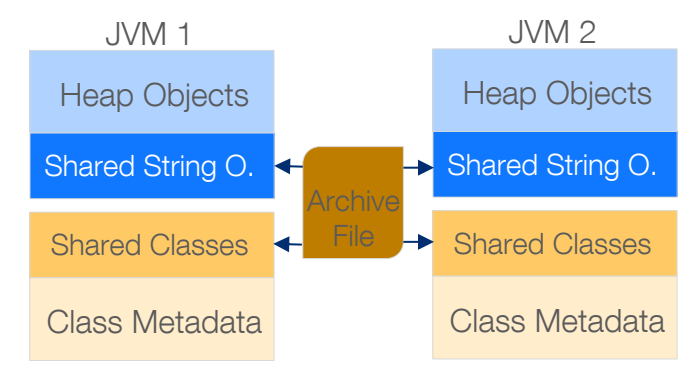

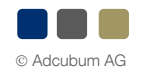

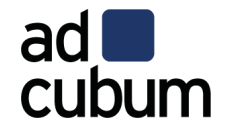

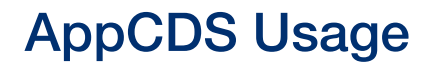

Build & execute your application

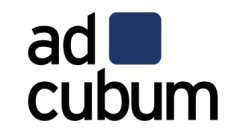

```
// step1: run the app & record all classes
java -XX:+UseAppCDS -XX:DumpLoadedClassList=classes.lst –jar \
app.jar
```
// step 2: create an archive java -XX:+UseAppCDS -Xshare:dump -XX:SharedClassListFile=classes.lst \ -XX:SharedArchiveFile=cds.jsa --**class**-path app.jar

```
// step 3: start/use your application
java -XX:+UseAppCDS -Xshare:on -XX:SharedArchiveFile=cds.jsa –jar \
app.jar
```
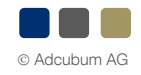

#### **CDS & AOT in OpenJ9**

Build & execute your application

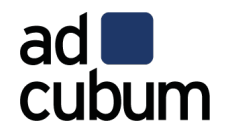

- **Enable class data sharing**  $\rightarrow$  **AOT compilation is also enabled by default** 
	- dynamically compiles certain methods into AOT code at runtime
	- applicable to boot, extension, & application loaders & all URLClassloader-subclasses
- **EX-Shareclasses** option to enable class sharing & AOT
- Xshareclasses:cacheDir=/opt/shareclasses

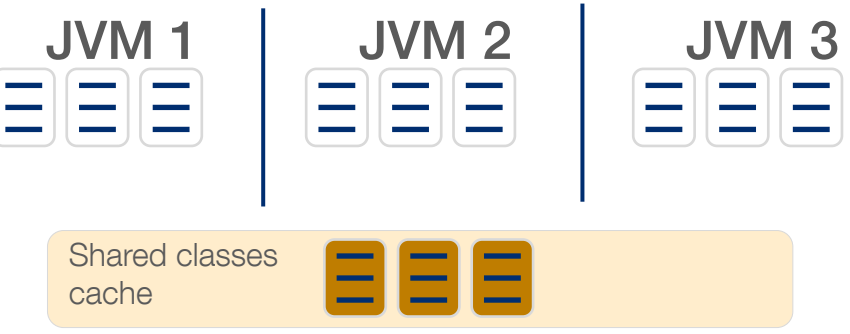

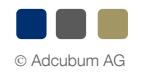

### Ahead-of-time (AOT)

Build & execute your application

- AOT compilation (since JDK9 / JEP 295)
	- § Transforms Java bytecode to OS-specific machine code
		- Performs simple optimizations of Java bytecode
- AOT vs. JIT compiled (rule of thumb)
	- Pro: better startup time
	- Cons: worse performance of long-running applications

> jaotc --output app.so --jar microservice.jar --module jdk.httpserver --module java.base > java -XX:AOTLibrary=./app.so -jar microservice.jar

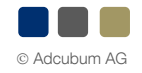

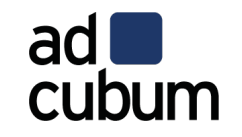

#### **Native compilation**

Build & execute your application

- Native compilation (in a nutshell)
	- Based on Graal compiler & SubstrateVM
	- Still many limitations (class loading, reflection,...)
- How to use
	- Download GraalVM & Build your (fat) jar
	- native-image -jar app.jar && ./app
- Working frameworks?
	- Micronaut, Spark Java, Vert.x

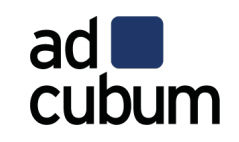

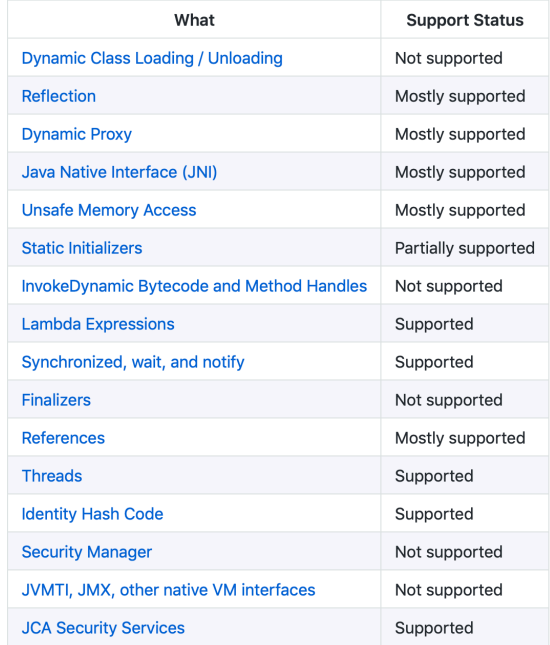

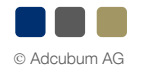

### Some benchmarks ;-) from October 2018 / Java 10

Build & execute your application

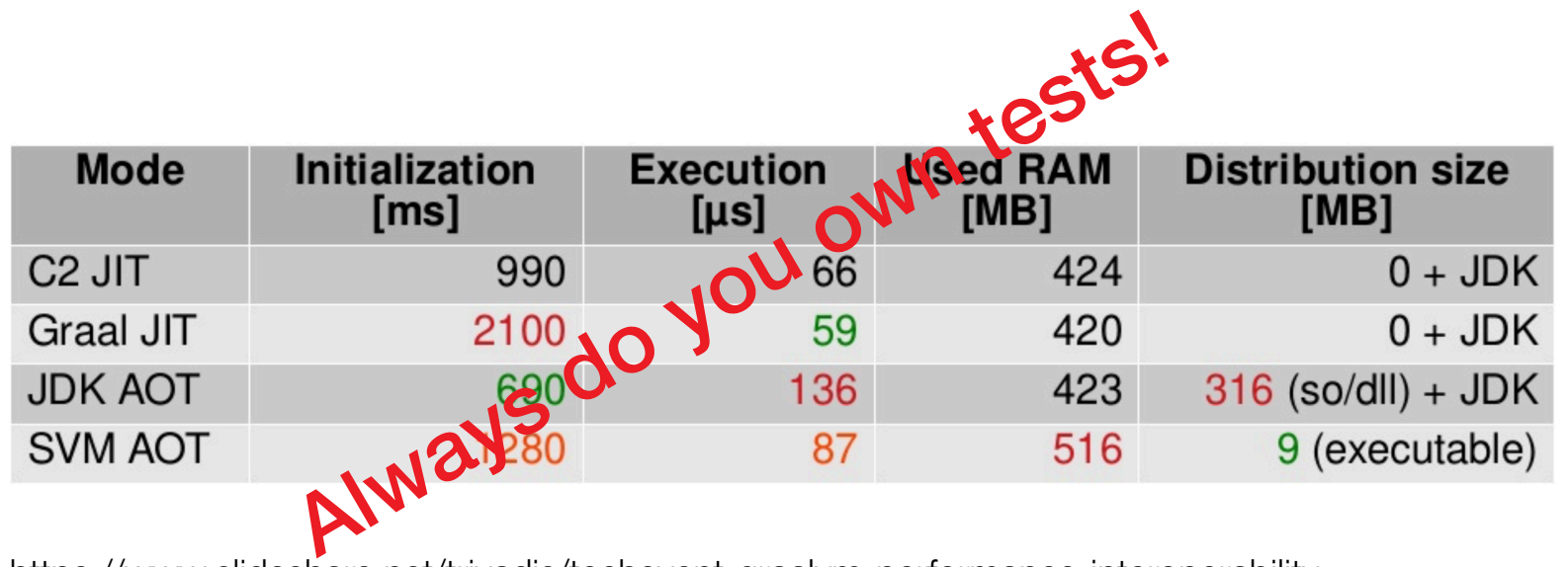

https://www.slideshare.net/trivadis/techevent-graalvm-performance-interoperability

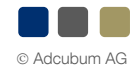

adl

cubum

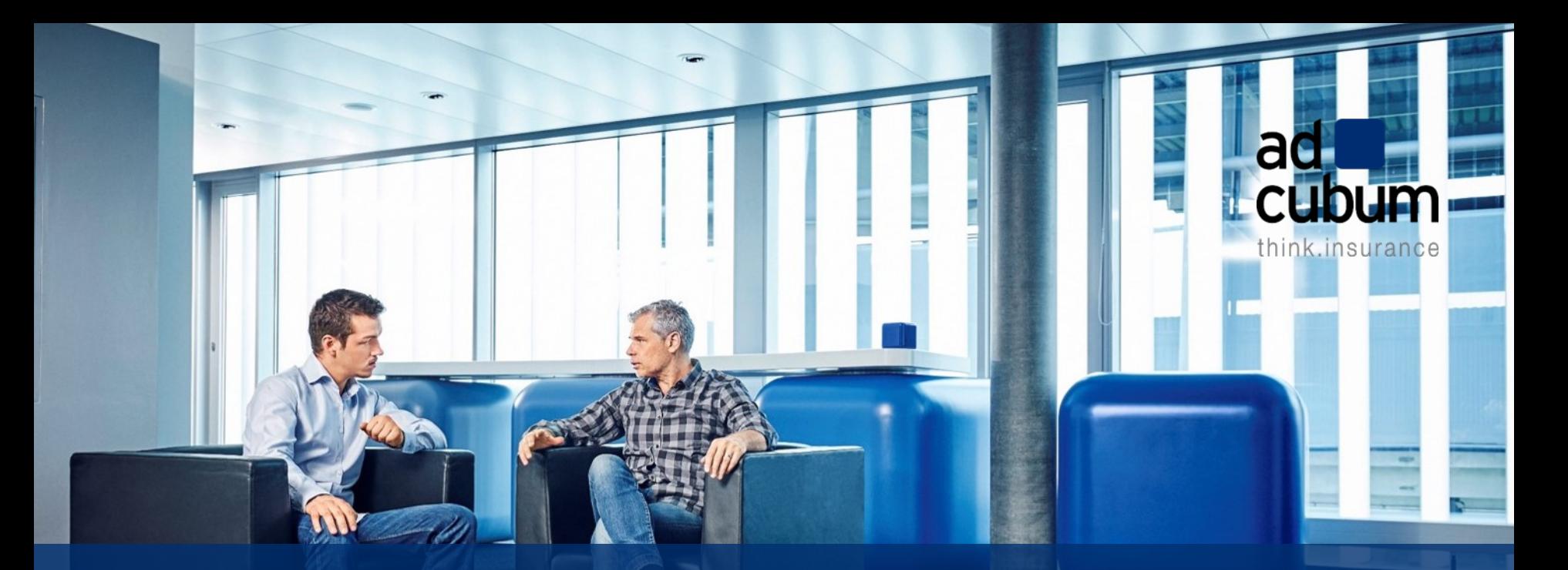

## Create your images

### Usage of modular run-time images & multi-stage builds

Create your image

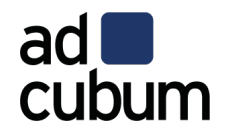

- Shrink your image to a minimum
- Works also with non-modular Java applications (like spring-boot)

```
FROM openjdk:12-ea-jdk-alpine3.8 as builder
RUN jlink \ // works for spring-boot
    --add-modules java.sql, java.naming, java.net.http, java.management,
      java.instrument,java.security.jgss,java.desktop,jdk.unsupported \
    --verbose --strip-debug --compress 2 --no-header-files \
   --no-man-pages --output /opt/jre-minimal
```

```
FROM alpine:3.8
COPY --from=builder /opt/jre-minimal /opt/jre-minimal
PATH=${PATH}:/opt/jre-minimal/bin
```
. . . **CMD**

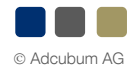

#### Create lean images

Create your image

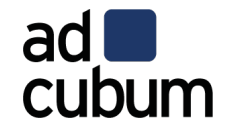

- Use multistage builds, if needed § Split up layers, based on their potential for reuse  $#$  Do **RUN** apt-get update && \ apt-get install package-bar # Don't **RUN** apt-get update **RUN** apt-get install package-bar
- Put any components that will update very rarely at the top of the Dockerfile
- Merge commands together, because each RUN line adds a layer to the image
- Advantage: faster builds, less storage, pull faster

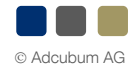

#### Create lean images

Create your image

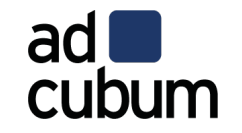

**FROM** adoptopenjdk**/**openjdk11-openj9:alpine-slim **RUN** mkdir **-**p **/**usr**/**src**/**app **&&** mkdir **-**p **/**usr**/**src**/**app**/**config **ARG** *APPLICATION*=target**/**application **COPY** \${*APPLICATION*}**/**BOOT-INF**/**lib **/**app**/**lib **COPY** \${*APPLICATION*}**/**META-INF **/**app**/**META-INF **COPY** \${*APPLICATION*}**/**BOOT-INF**/**classes **/**app (reuse) dependencies

**ENTRYPOINT** ["java","-cp","app:app/lib/\*:/usr/src/app/config",»com.\*.KafkaAdapterMain"]

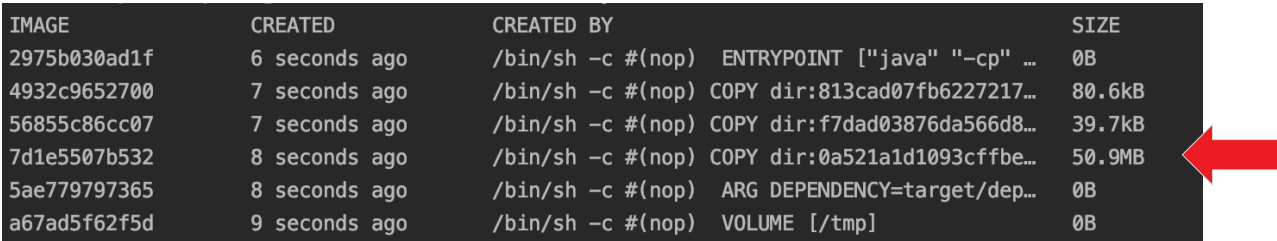

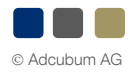

#### Think about your layers

Create your image

- § Try to avoid "fat" jars & wars
	- Use skinny / thin
- Different approaches for:
	- Tomcat, Open Liberty, WildFly, Spring
- Spring
	- Maven dependency plugin
	- Open Liberty boost plugin
	- spring-boot-thin-launcher

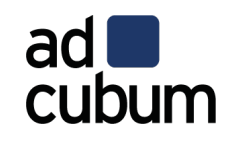

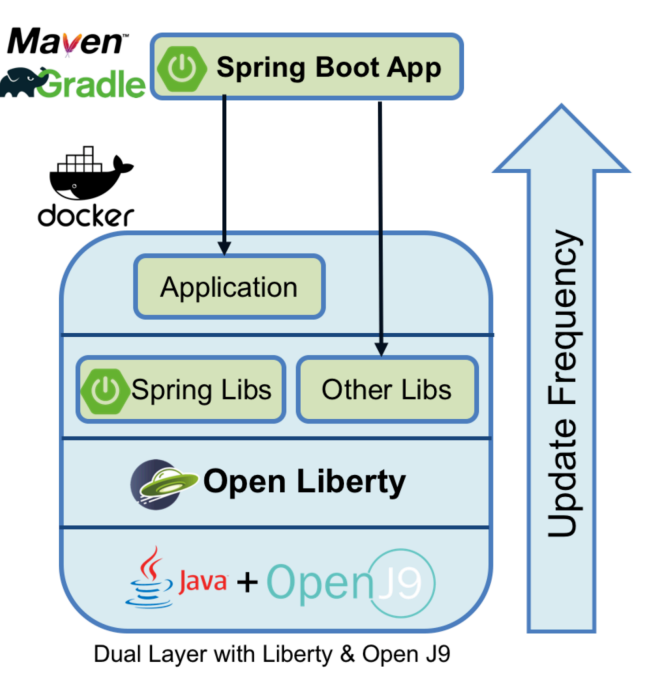

https://openliberty.io/blog/2018/07/02/creating-dual-layer-docker-images-for-spring-boot-apps.html

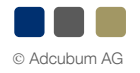

#### Choose your image

Be frugal

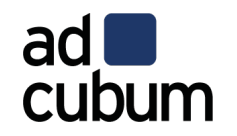

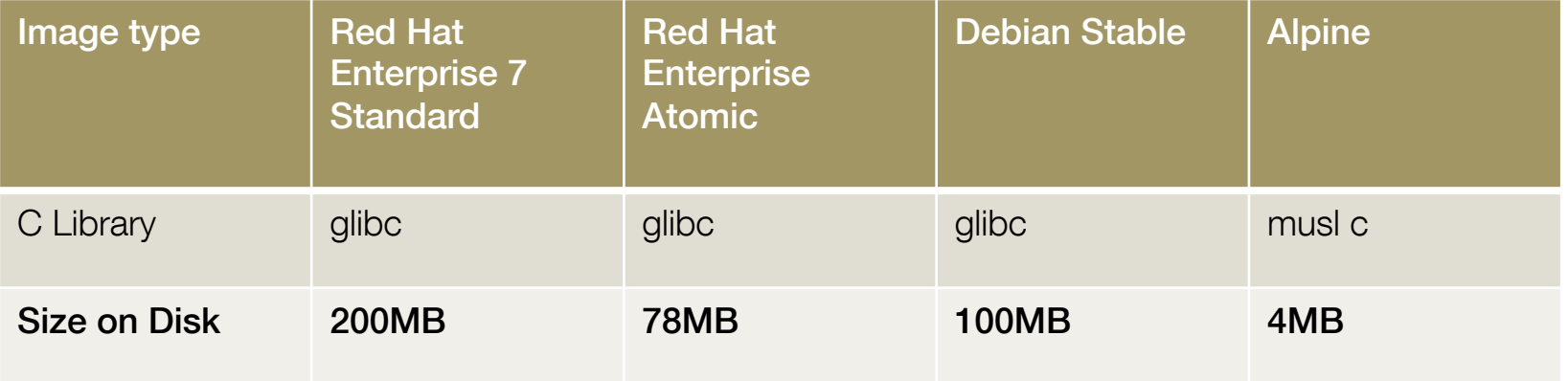

- Look for vendor-specific (or official) images
- Don't use :latest or no tag!
- **Do you really need an application server?**

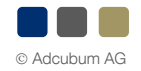

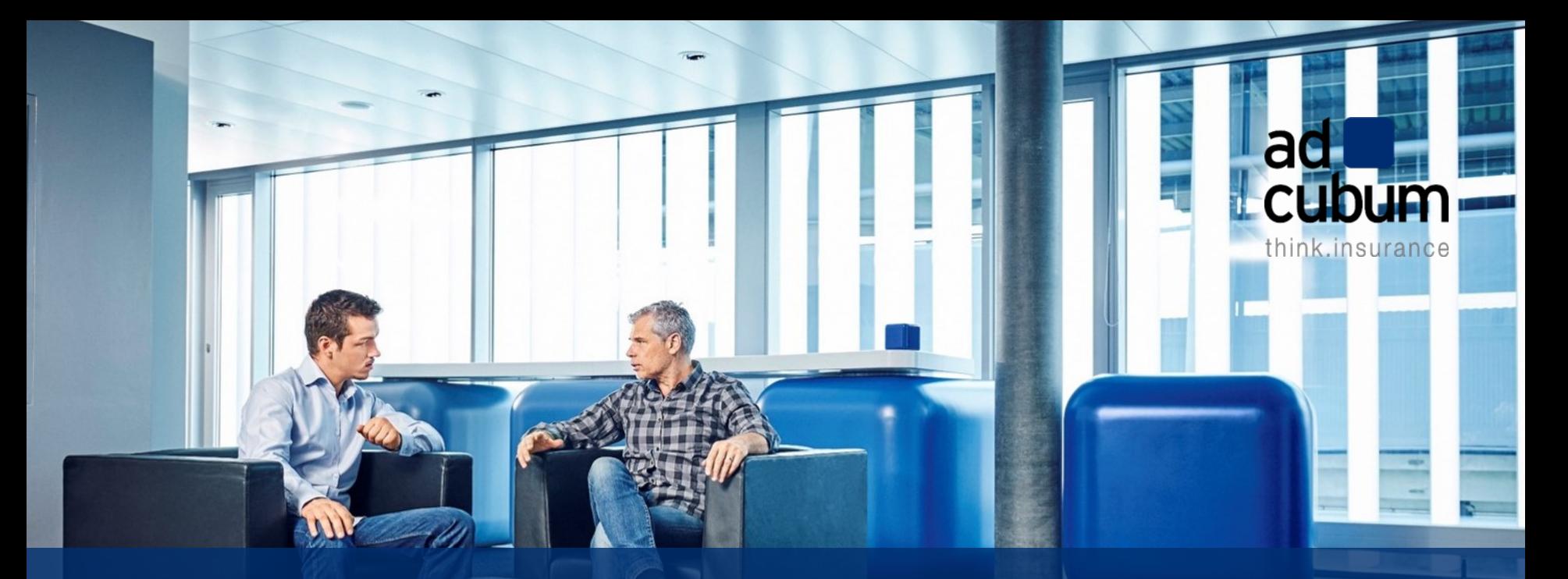

### **Run your application (in Kubernetes)**

#### **Share your CDS files in Kubernetes**

cubum Run your application apiVersion: v1 kind: Pod metadata: name: myApp spec: containers: CMD java -jar -Xshareclasses:cacheDir=/cdscache app.jar - image: myApp name: myApp volumeMounts: - mountPath: /cdscache name: cdscache volumes: - name: cdscache hostPath: path: /cdscache #location on host type: Directory

adl

#### Use resource request and limits

Run your application

- Each Container has a request of 0.25 cpu and 64MB of memory.
- Each Container has a limit of 0.5 cpu and 128MB of memory.

adl cubum

kind: **Pod** metadata: name: frontend spec: containers: - name: wp image: wordpress resources: **requests**: memory: "64M" cpu: "250m" **limits**: memory: "128M" cpu: "500m" ....

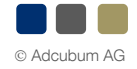

#### **Quotas**

Run your application

- **Apply quotas on Namespace level** 
	- Constraints on number of objects, cpu & memory
	- When enabled, resource limits must be set

```
kind: ResourceQuota
metadata: 
  name: quota
spec: 
  hard: 
   cpu: "2" 
   memory: 1G
   pods: "10" 
   replicationcontrollers: " 5" 
   resourcequotas: "1" 
   services: "5"
```
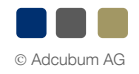

adl

cubum

#### ConfigMaps & Secrets to externalize your configuration

Run your application

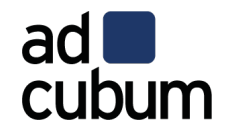

```
kind: ConfigMap
metadata:
```

```
name: spring-prop
data:
  application.yml: |
        server:
```
port: 8080

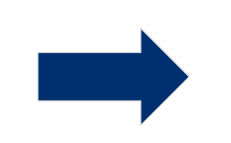

```
kind: Pod
spec:
  volumes:
    - name: config
      configMap:
        name: spring-prop
        items:
          - key: application.yml
            path: application-kube.yml
  containers:
    - volumeMounts:
        - name: config
```
mountPath: /usr/src/app/config

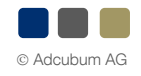

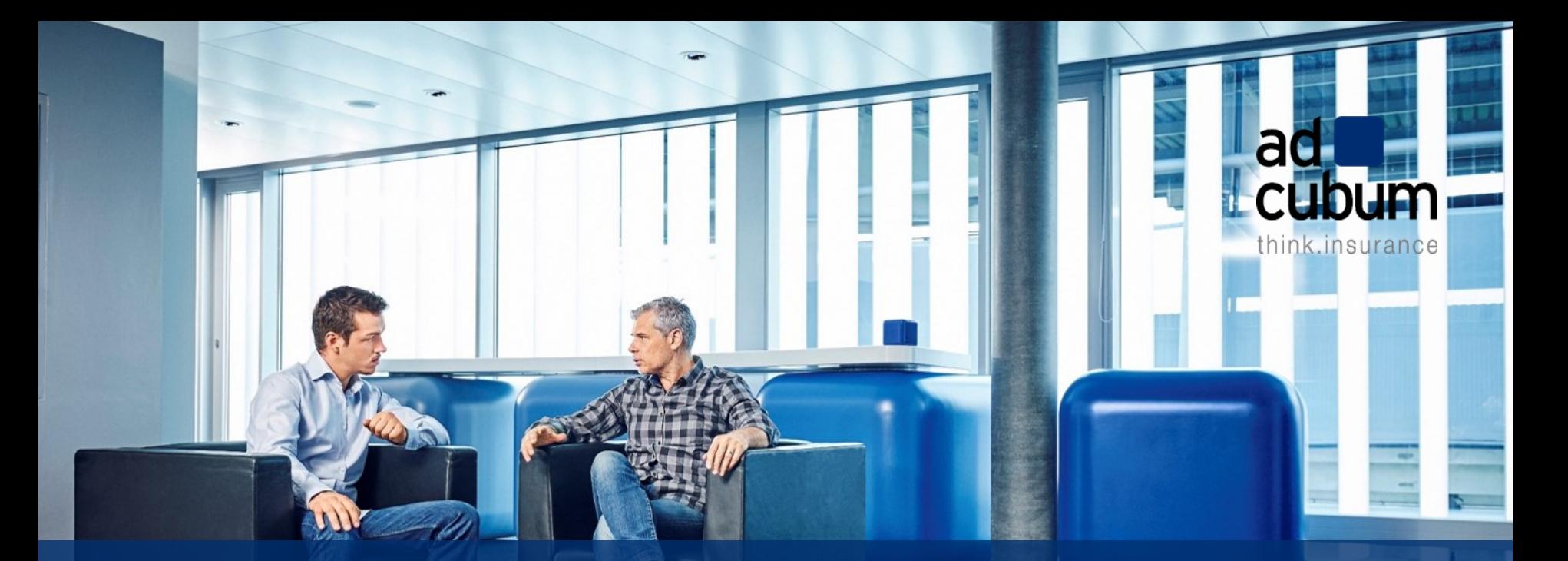

## **Final thoughts**

#### Ó Adcubum AG

#### Final thoughts

Be inventive

- Avoid/reduce infrastructure code in your applications
	- § Service mesh with circuit breaker
	- Service Discovery (using DNS or Labels in Kubernetes)
	- Configuration via ConfigMap
- Helm Charts to ship your application
	- Package manager like "apt" in Debian
	- Kubernetes Operators helps you to manage upgrades, lifecycle & insights

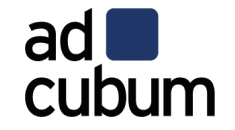

#### Final thoughts

Be inventive

- § Don't overlook Serverless!!
	- Better utilization of your cluster
	- Many measured run-times (AWS, Serverless,..)
	- Knative pushed to Kubernetes (by Google & Pivotal)
- § GraalVM and other projects focusing low footprint & fast startup

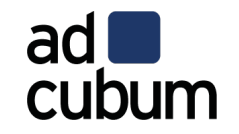

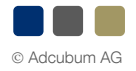

#### **Final thoughts**

Be inventive

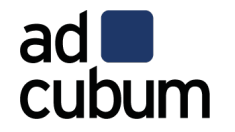

- Why you should optimize your applications for containers & cloud?
	- Costs!!!!!  $\rightarrow$  smaller footprint, CPU cycles, pay-per-use
	- The application life-cycle has changed
		- no longer dominated by uptime
		- startup is now critical to your application
	- Expect to spend more and more time looking at resource usage, performance and footprint.

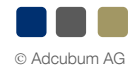

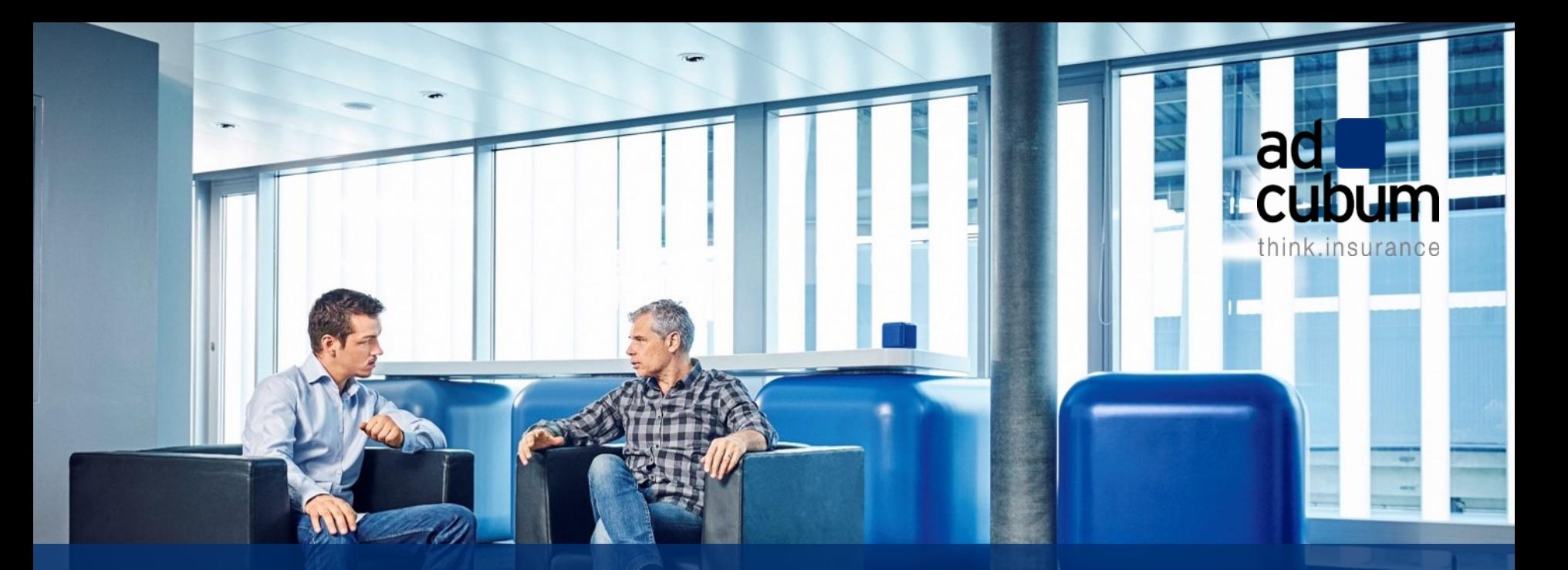

### Any questions?

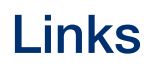

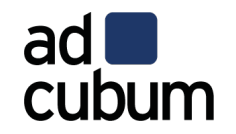

- [https://github.com/amoAHCP/JavaContainerTests](https://www.slideshare.net/DanHeidinga/j9-under-the-hood-of-the-next-open-source-jvm)
- § <https://www.slideshare.net/DanHeidinga/j9-under-the-hood-of-the-next-open-source-jvm>
- § <https://github.com/eclipse/openj9-website/blob/master/benchmark/daytrader3.md>
- [https://static.rainfocus.com/oracle/oow18/sess/1525896302003001DAHT/PF/CodeOne](https://static.rainfocus.com/oracle/oow18/sess/1525896302003001DAHT/PF/CodeOne_2018_hw_1540823752812001Nmsq.pdf)\_2018\_hw\_154082375281200 1Nmsq.pdf
- § <https://hub.docker.com/r/adoptopenjdk/openjdk10-openj9>
- § https://www.eclipse.org/openj9/docs/xshareclasses/

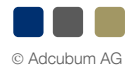